# **Literaturverzeichnis und Verweistechniken**

Ein kurzer Leitfaden zum Verfassen wissenschaftlicher Arbeiten am DGN von Lars Jahn (zuletzt aktualisiert: 22. November 2023)

# **Inhalt:**

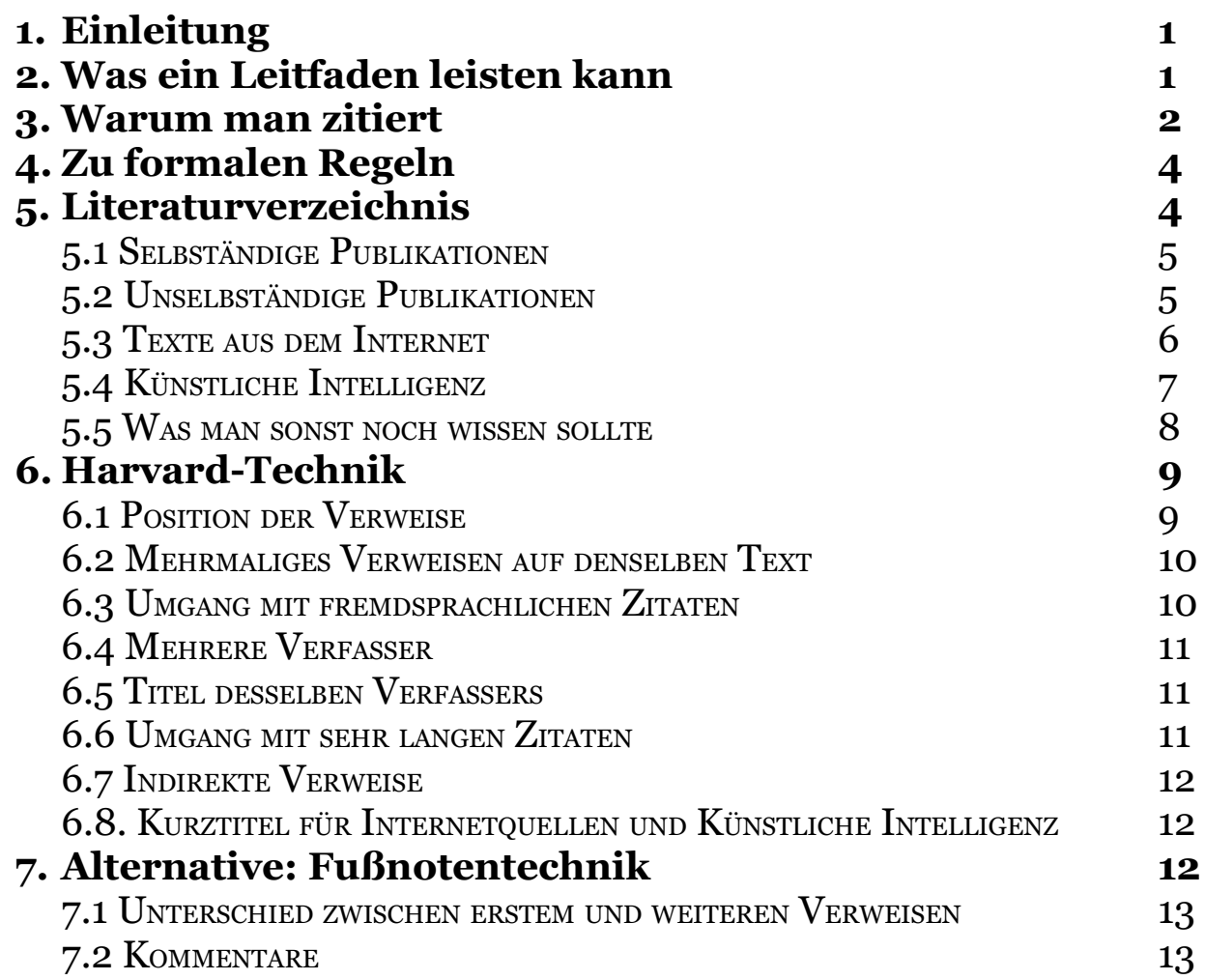

# **1. Einleitung**

Während eurer Schulzeit am Gymnasium schreibt ihr drei große wissenschaftliche Aufgaben. In der 1g ist das die Dagedeu-Aufgabe, in der 2g die Studienrichtungsaufgabe (SRA) und in der 3g das Studienrichtungsprojekt (SRP).

Es ist diesen Arbeiten gemein, dass sie am Ende ein Literaturverzeichnis aufweisen müssen. Dort müsst ihr alle Materialien, d.h. Texte, Statistiken, Fotos etc., mit denen ihr gearbeitet habt, auflisten.

Zudem wird von euch erwartet, dass ihr mit unterschiedlichen Materialien arbeitet und in eurer Arbeit auf diese verweist bzw. aus ihnen zitiert.

Bei der Erstellung des Literaturverzeichnisses und beim Verweisen auf die verwendeten Materialien müsst ihr bestimmte Regeln einhalten. Diese werden euch in diesem Leitfaden vorgestellt.

# **2. Was ein Leitfaden leisten kann**

Jeder, der einen Leitfaden erstellt, steht vor zwei Herausforderungen.

*Herausforderung 1:* Es gibt nicht DIE eine Zitierweise, die richtig ist, während alle anderen Zitierweisen falsch wären. Für welche Regeln soll man sich also entscheiden?

*Lösung:* Man schaut sich an, wie die meisten Wissenschaftler vorgehen, und formuliert daraus dann Regeln. Und die meisten Wissenschaftler orientieren sich an den Regeln, wie sie von der Universität Harvard in den USA formuliert wurden, so dass man von der Haravard-Technik spricht. Gleich auf Platz zwei folgt die sogenannte Fußnotentechnik, die besonders im deutschsprachigen Raum verbreitet ist.

*Herausforderung 2:* Es gibt eine Unmenge unterschiedlichster Textsorten, Publikationsformen und Publikationsorte. Und von allem gibt es Sonderformen. Was nimmt man in seinen Leitfaden auf?

*Lösung:* Man beschränkt sich im Leitfaden auf die wichtigsten Fälle. Würde man für alle Fragen Regeln formulieren, müsste der Leitfaden hunderte von Seiten lang sein. Und so ein Leitfaden wäre dann nicht mehr besonders hilfreich.

Dieser Leitfaden ist daher bewusst kurz gehalten. Wenn ihr hier keine Antwort auf eure Frage findet, dann könnt ihr Folgendes tun:

a) Ihr schaut in einem längeren Leitfaden nach, wie man sie z.B. im Internet ergoogeln kann. Achtet dabei auf Seriosität.

b) Ihr fragt eure betreuenden Lehrkräfte.

c) Ihr trefft selbst eine Entscheidung, die möglichst nahe an dem liegt, was in diesem Leitfaden formuliert wird, vor allem beachtet ihr, was in Punkt 3 geschrieben steht.

# **3. Warum man zitiert**

Wissenschaftler sind Teil einer größeren Gemeinschaft, der sogenannten Wissenschaftsgemeinschaft. Sie arbeiten in der Regel nicht gegeneinander, sondern miteinander. So treffen sie sich beispielsweise auf Tagungen, auf denen sie ihre Ergebnisse präsentieren und diskutieren. Manchmal telefonieren sie natürlich auch, skypen oder schreiben einander Mails.

Meistens aber kommunizieren Wissenschaftler über wissenschaftliche Publikationen miteinander. Sie verfassen kürzere oder längere Texte, in denen sie ihre Untersuchungen und ihre Ergebnisse präsentieren. Die kürzeren Texte nennt man Aufsätze. Sie erscheinen in Fachzeitschriften oder in Sammelbänden zu bestimmten Themenbereichen. Es gibt auch längere wissenschaftliche Publikationen, die als eigenständige Bücher erscheinen. Diese nennt man Monographien. Diese wissenschaftlichen Publikationen können andere Wissenschaftler dann lesen und so erfahren, was ihre Kollegen an anderen Universitäten oder Forschungseinrichtungen herausgefunden haben. Wichtige Fachzeitschriften für die Naturwissenschaften sind z.B. *Nature* und *Science*.

Es ist für jeden Wissenschaftler wichtig, sich durch Tagungen und das Lesen von Aufsätzen und Monographien auf dem Laufenden zu halten, woran ihre Fachkollegen forschen und was sie herausgefunden haben, denn dadurch erhält jeder Wissenschaftler für seine eigenen Forschungen wichtige Impulse. Auch kann er diese auf den Ergebnissen anderer Forscher aufbauen.

Und hier kommen wir schon zu einem ersten Grund, warum man zitiert: Man zitiert, um sich auf auf die Ergebnisse und Aussagen anderer Forscher zu berufen. So können die eigenen Ergebnisse durch die Ergebnisse anderer gestützt werden. Oder man erforscht aufbauend auf ihren Ergebnissen andere noch nicht beachtete Felder. Das ist ausgesprochen produktiv, denn so muss nicht jeder wieder "bei Null" beginnen.

Ein weiterer Grund, warum man zitiert, ist, dass Wissenschaft immer Nachvollziehbarkeit einfordert. Das bedeutet, dass der Leser eines jeden Textes grundsätzlich in die Lage versetzt werden soll, nachzuprüfen, wie ein Forscher zu einem Ergebnis gekommen ist. Daher muss man die Texte und andere Materialien, auf die man sich beruft, stets genau angeben, so dass ein Leser sie gegebenenfalls finden, nachlesen und bewerten kann. Schließlich ist Wissenschaft grundsätzlich offen. Es wird von jedem Wissenschaftler erwartet, dass er auch die Ergebnisse seiner Kollegen bewertet und sie gegebenenfalls korrigiert und kritisiert. Und das ist auch gut so, denn durch das kritische Nachprüfen können Fehler aufgespürt werden und die Forschung kommt voran.

Der dritte wesentliche Grund fürs Zitieren ist die wissenschaftliche Redlichkeit. Das bedeutet, dass es selbstverständlich nicht vertretbar ist, die Forschungsergebnisse und Gedanken anderer zu übernehmen und dabei so zu tun, als seien es die eigenen. Das nennt man Plagiat. In den letzten Jahren ist herausgekommen, dass viele deutsche Politiker in ihren Doktorarbeiten plagiiert haben. Ihnen wurde daraufhin der Doktortitel aberkannt, sie verloren ihre Posten und sie wurden von der Gesellschaft mit Missgunst bestraft.

Jetzt fragt ihr euch vielleicht, warum in diesem Leitfaden immer von Wissenschaftlern die Rede ist. Schließlich seid ihr doch Schüler und keine Wissenschaftler...? Das ist aber nicht ganz richtig. Wenn man an Universitäten studiert, dann bedeutet das, ein wissenschaftliches Studium zu absolvieren. Man wird sozusagen zum Wissenschaftler ausgebildet. Und da das Gymnasium aufs Studium vorbereiten soll, beginnt diese wissenschaftliche Ausbildung schon jetzt. Wenn ihr also eure Dagedeu-Aufgabe, eure SRA oder euer SRP schreibt, dann tut ihr das im Rahmen eurer Ausbildung zum Wissenschaftler.

# **4. Zu formalen Regeln**

Wie oben bereits beschrieben, orientieren sich die Regeln dieses Leitfadens daran, was unter Wissenschaftlern üblich ist. Wer nun genau schaut, wie Wissenschaftler zitieren, stößt zunächst scheinbar auf einen Widerspruch. Es wird nämlich deutlich, dass Wissenschaftler immer ein klein wenig unterschiedlich zitieren. Der eine verwendet Kommas, der nächste Punkte. Wieder andere verwenden Doppelpunkte oder mischen Punkte, Kommas und Punkte. Auch kürzen manche die Vornamen von Autoren ab, andere schreiben sie aus. Kurz: Es gibt immer kleinere Abweichungen von den Regeln. Und das ist kein Problem, solange man dabei einheitlich vorgeht. Entscheidet ihr euch beispielsweise, die Vornamen der Autoren abzukürzen, dann geht in eurer gesamten Arbeit so vor und weicht von der einmal getroffenen Entscheidung nicht mehr ab. Im Folgenden werden euch einige dieser Möglichkeiten immer wieder angegeben werden.

Auch gibt es andere Regeln als die hier formulierten. Wenn ihr z.B. an einer anderen Schule andere Regeln gelernt habt, dann dürft ihr diese auch hier anwenden. Wichtig ist aber auch dann, einheitlich vorzugehen. Die wichtigste Alternative zur Harvard-Technik ist die so genannte Fußnotentechnik, die in einigen Fachbereichen des deutschsprachigen Raumes bevorzugt verwendet wird. In Dänemark und den englischsprachigen Ländern ist die Harvard-Technik am verbreitetsten.

# **5. Literaturverzeichnis**

Am Ende einer wissenschaftlichen Publikation, und damit auch am Ende eurer wissenschaftlichen Arbeit, erstellt man eine Liste, in der sämtliche Literatur, die man verwendet hat, übersichtlich notiert wird. Dabei müssen all diejenigen Informationen notiert werden, die nötig sind, damit der Leser diese Texte auch auffinden kann.

Die Liste ordnet man alphabetisch. Ist die Liste sehr umfangreich, kann es sinnvoll sein, sie weiter zu untergliedern und zum Beispiel Literatur aus dem Internet separat aufzuführen. Manchmal ist auch die Untergliederung in Primärliteratur und Sekundärliteratur sinnvoll, zum Beispiel wenn man in zwei geisteswissenschaftlichen Fächern schreibt und hier verschiedene Texte näher analysiert und interpretiert hat.

### **5.1 SELBSTÄNDIGE PUBLIKATIONEN**

Hiermit sind Texte gemeint, die eigenständig veröffentlicht wurden, z.B. Monographien, Romane oder Theaterstücke. Sie werden mit folgenden Angaben ins Literaturverzeichnis aufgenommen.

- Nachname des Autors, Vorname. Publikationsjahr. *Titel der Publikation*. Publikationsort.

Achtet dabei besonders auf die Kursivschreibung. Hier zwei Beispiele. Bei (1) handelt es sich um Romane, bei (2) um eine Monographie.

- (1) Høeg, Peter. 2018. *Gennem dine øjne*. Kopenhagen.
- (1) Mann, Thomas. 2012. *Der Zauberberg*. 9. Aufl. Frankfurt am Main.

(2) Beard, Mary. 2007. *The Roman Triumph*, London und Cambridge.

Man gibt immer die Ausgabe an, die man tatsächlich verwendet hat. Thomas Manns Roman ist zwar im Jahr 1924 zuerst erschienen, doch in der Regel wird man bei Klassikern nicht die Erstausgabe verwenden, sondern eine spätere Auflage. Das gibt man entsprechend an.

Man kann sich dafür entscheiden, auch den Verlag anzugeben. Viele Forscher entscheiden sich dagegen, denn die Verlage ändern sich oft. Häufig sieht man auch, dass die Vornamen abgekürzt werden. Der Vorteil daran, sie auszuschreiben, ist, dass das Geschlecht der Verfasser deutlich wird. Ob man zwischen den einzelnen Angaben Kommata oder Punkte verwendet, ist einem selbst überlassen. Auch Doppelpunkte nach den Namen sind verbreitet und auch die Jahreszahl ist manchmal anders angegeben, z.B. so:

- Beard, Mary: *The Roman Triumph*, London und Cambridge 2007.

Wichtig bei alledem: Man muss **einheitlich** vorgehen. Entscheidet man sich beispielsweise, die Vornamen abzukürzen, dann ist das eine grundsätzliche Entscheidung und man muss es in der ganzen Arbeit durchhalten.

#### **5.2 UNSELBSTÄNDIGE PUBLIKATIONEN**

Viele kürzere Texte werden nicht als eigenständige Publikation herausgegeben. Sie sind vielmehr in anderen Publikationen, z.B. Zeitschriften, Zeitungen oder Sammelbänden, enthalten. Die Titel der unselbständigen Publikationen werden in der Regel in Anführungszeichen gesetzt, die Titel der selbständigen Publikationen, in denen sie enthalten sind, setzt man kursiv. Kurz gefasst geht man folgendermaßen vor:

(1) in (wissenschaftlichen) Zeitschriften oder Zeitungen veröffentlicht:

Nachname des Autors, Vorname. Publikationsjahr. "Titel der Publikation". *Name der Zeitschrift*, Seitenzahl.

(2) in Sammelbänden oder Ähnlichem veröffentlicht:

Nachname des Autors, Vorname. Publikationsjahr. "Titel der Publikation," in: Nachname des Autors, Vorname. *Titel der Publikation*. Publikationsort. Seitenzahlen.

Achtet darauf, dass der selbständige Titel in Kursivschrift, der unselbständige Titel in Anführungszeichen gesetzt wird. Hier zwei Beispiele für (1) und ein Beispiel für  $(2)$ :

(1) Washburn, Sherwood Larned. 1978. "Human behavior and the behavior of other animals". *American Psychologist*, S.405-418.

(1) Haufschild, Catrin. 2020. "Steine blockieren Weg zum Strand. Stadt Glücksburg hat für Zufahrtsbeschränkung gesorgt / Wassersportler sind verärgert". *Flensburger Tageblatt* vom 25. April 2020, S.10.

(2) Muth, Susanne. 2006. "Rom in der Spätantike – die Stadt als Erinnerungslandschaft," in: Stein-Hölkeskamp, Elke und Stein-Hölkeskamp, Karl-Joachim (Hrsg.). *Erinnerungsorte der Antike. Die römische Welt*. München. S.438-456.

Auch hier gibt es Abweichungen derart, wie sie in 5.1 beschrieben sind. Zudem wird der Doppelpunkt nach dem ,in' häufig weggelassen. Sammelbände haben in der Regel einen oder mehrerer Herausgeber. Dies macht man durch die Abkürzung ,Hrsg.' oder ,Hg.' kenntlich.

Um einzelne Ausgaben von Zeitschriften schnell auffinden zu können, werden oft die Bände genannt. Das kann dann so aussehen:

- Pennisi, Elizabeth. 2002. "Bacteria Shared Photosynthesis Genes". *Science* 305 (5598).

Kurzgeschichten und Gedichte sind häufig in Sammlungen veröffentlicht. Zum Teil fand die Veröffentlichung der Sammlung deutlich später statt als die Erstveröffentlichung des Gedichts oder der Kurzgeschichte. Dann ergibt es Sinn, das Veröffentlichungsdatum nur für die Sammlung anzugeben. Ansonsten könnte, ausgehend vom Beispiel (1) der Eindruck entstehen, der Dichterfürst Goethe sei noch am Leben und hätte das Gedicht im stolzen Alter von 256 Jahren verfasst. ;)

Hier das oben erwähnte Beispiel sowie ein weiteres:

(1) Goethe, Johann Wolfgang von. "Erlkönig," in: Reiners, Ludwig und Schirnding, Albert von (Hrsg.). 2005. *Der Ewige Brunnen. Ein Hausbuch deutscher Dichtung*. München. S.445f. (2) Carter, Angela. "The Tiger's Bride," in: Secker Tesdell, Diana. 2011. *Bedtime Stories*. New York, London und Toronto. S.343-386.

Wenn ein Buch aus mehreren Kapiteln besteht, und die Autoren der einzelnen Kapitel genannt werden, dann behandelt man die Kapitel wie Aufsätze. Hier ist ein Beispiel:

- Funke, Peter. 2013. "Die griechische Staatenwelt in klassischer Zeit (500-336 v.Chr.)," in: Gehrke, Hans Joachim und Schneider, Helmuth (Hrsg.), *Geschichte der Antike. Ein Studienbuch*. 4. Aufl. Stuttgart und Weimar. S.145-210.

### **5.3 TEXTE AUS DEM INTERNET**

Gibt man Texte aus dem Netz an, dann reicht es nicht, den Link anzugeben. Man muss möglichst alle weiteren Angaben machen, wie dies aus 5.1 und 5.2 bekannt ist. Wichtig ist, dass man den letzten Zugriff angibt, da sich Internetseiten häufig

ändern. Ob ihr einen Hyperlink einfügt, ist euch überlassen. Ein Hyperlink kann jedoch euren Lesern das Auffinden der Quelle sehr erleichtern. Hier sind drei Beispiele:

- Wasmund, Sara. 2020. "Wiederöffnung. Deutsche Schule Sonderburg: Unterricht am Stadtstrand". *Nordschleswiger* vom 24. April 2020. [https://www.nordschleswiger.dk/de/nordschleswig-sonderburg/deutsche-schule-sonderburg](https://www.nordschleswiger.dk/de/nordschleswig-sonderburg/deutsche-schule-sonderburg-unterricht-stadtstrand)[unterricht-stadtstrand](https://www.nordschleswiger.dk/de/nordschleswig-sonderburg/deutsche-schule-sonderburg-unterricht-stadtstrand) (zuletzt abgerufen am 27. April 2020).

- Seidlin, Michael. 2020. "Corona forværrer forholdet mellem Kina og USA". *Politiken* vom 26. April 2020.

[https://politiken.dk/udland/art7760489/Corona-forv%C3%A6rrer-forholdet-mellem-Kina-og-](https://politiken.dk/udland/art7760489/Corona-forv%C3%A6rrer-forholdet-mellem-Kina-og-USA)[USA](https://politiken.dk/udland/art7760489/Corona-forv%C3%A6rrer-forholdet-mellem-Kina-og-USA) (zuletzt abgerufen am 27. April 2020).

- Jungersen, Rasmus. 2023. ,,Dansk studie: Især veluddannede kvinder søger hjælp til senfølger af covid-19". *DR Nyheder*.

https://www.dr.dk/nyheder/indland/dansk-studie-saerligt-veluddannede-kvinder-soeger-hjaelptil-senfoelger-af-covid-19 (zuletzt abgerufen am 15. Januar 2023).

Leider ist es manchmal schwer, alle Angaben im Internet zu finden. Häufig kann hier ein Blick ins Impressum helfen. Publikationsorte fehlen in der Regel. Man lässt sie einfach weg. Manchmal fehlen sogar die Namen der Autoren. Stattdessen kann man dann den Namen der veröffentlichenden Institution angeben:

- CIA. 2020. "Arctic Ocean". *The World Factbook*.

<https://www.cia.gov/library/publications/the-world-factbook/geos/xq.html>(zuletzt abgerufen am 27. April 2020)

Insgesamt ist bei der Fülle an unterschiedlichen Textsorten im Internet etwas Kreativität gefragt. Einen Beitrag aus dem Schleswig-Holstein Magazin könnte man beispielsweise so angeben:

- NDR. ,,Supersportlerin aus Kiel beherrscht acht Disziplinen". *Schleswig-Holstein Magazin* vom 14.1.2023.

https://www.ndr.de/fernsehen/sendungen/schleswig-holstein\_magazin/Super-Sportlerin-aus-Kiel-beherrscht-acht-Disziplinen,shmag100924.html (zuletzt abgerufen am 15. Januar 2023).

Einen Eintrag bei Wikipedia kann man so angeben:

- Wikipedia. ,,Pope Benedict XVI"

https://en.wikipedia.org/wiki/Pope\_Benedict\_XVI (zuletzt abgerufen am 15. Januar 2023).

Aber Vorsicht. Ob Wikipedia eine zitable Quelle ist, ist umstritten. Sprich dich hier mit deinen Betreuern ab. Gut ist es, wenn man weitere Quellen angeben kann.

### **5.4 KÜNSTLICHE INTELLIGENZ**

Die Künstliche Intelligenz, z.B. Chat GPT, darf nach derzeitigem Stand (22. November 2023) nicht zur Erstellung des SRPs herangezogen werden. Nutzt ihr sie, kann euch dies als Täuschungsversuch ausgelegt werden, auch wenn ihr sie als Hifsmittel angebt!

Es gibt lediglich einen Fall, in dem du die KI fürs SRP verwenden kannst, nämlich wenn du die KI selbst zum Untersuchungsgegenstand hast, wenn du also z.B. herausfinden willst, welches Geschlechterbild aus den KI-Texten herausgelesen werden kann oder inwiefern die Texte der KI ethnische Stereotype, Vorurteile oder sogar Rassismus enthalten. Dann musst du die Texte natürlich angeben.

Die wichtigste Angabe, die du dann im Literaturverzeichnis machen musst, ist der so genannte ,,Prompt", also die Benutzereingabe. Des Weiteren müssen der Name und die Version des Tools genannt werden sowie Anbieter, Datum und URL. Auch musst du angeben, wobei dir die KI geholfen hat.

Beispiele:

ChatGPT version 3.4, Open Ai: openai.com/chat

- ,,Was ist deontologische Ethik?" Ausgabe vom 18.11.2023.
- ,,Worum geht es im Nahost-Konflitk?" Ausgabe vom 22.11.2023.

### **5.5 WAS MAN SONST NOCH WISSEN SOLLTE**

Bei Internetquellen fehlen oft Angaben. Diese lässt man dann in der Regel weg (s.o.). Manchmal trifft man aber auch bei Primtquellen auf fehlende Angaben. Ist dies der Fall, dann übergeht man diesen Umstand in der Regel nicht einfach, sondern macht entsprechende Angaben:

o.V. = ohne Verfasser o.J. = ohne Jahresangabe o.O. = ohne Ortsangabe

Hat ein Titel mehrere Verfasser oder wurde ein Titel an mehreren Orten publiziert, dann zählt man diese auf oder verwendet ein ,und'. Man nennt dann in der Regel ab dem zweiten Namen den Vornamen und dann den Nachnamen, um durch Verwendung von Kommata keine Verwirrung zu stiften. Hat ein Titel sehr viele Verfasser oder Publikationsorte, so kann man auch die lateinische Abkürzung ,et al.', welches für ,und weitere' steht, verwenden:

- Wu, Dongying, Sean Daugherty, Susan Van Aken, Grace Pai, Kisha Watkins, Hoda Khouri, Luke Tallon, Jennifer Zaborsky, Helen Dunbar et al. 2006. "Metabolic Complementarity and Genomics of the Dual Bacterial Symbiosis of Sharpshooters". *PloS Biology* 4.

Wie in diesem Leitfaden wirst auch du oftmals Titel in verschiedenen Sprachen angeben, am DGN natürlich üblicherweise in den Sprachen Deutsch, Dänisch und Englisch. Die Titel werden in diesem Fall immer in der Originalsprache notiert. Sie werden niemals übersetzt. Verwendet man eine Übersetzung, dann gibt man diese Übersetzung an:

- Solschenizyn, Alexander. 1973. *Der Archipel Gulag*. Übers. Anna Peturnig. Bern.

- Vergil. 1996. *Aeneiden*. Übers. Otto Steen Due. o.O.

Spielfilme listet man nach dem Regisseur und in der Regel in der Originalsprache, auch wenn man eine Übersetzung verwendet hat. Man gibt außerdem das Medium an. Streamt man einen Film, gibt man die Plattform an. Ein Link ist hier in der Regel nicht sinnvoll, da man in der Regel ein Konto braucht, um auf den Film zugreifen zu können.

- Becker, Wolfgang. 2003. *Good Bye, Lenin!* [DVD].

- Jeunet, Jean-Pierre. 2001. *Le fabuleux destin d'Amélie Poulain*. [DVD].

- Scott, Ridley. 2000. *Gladiato*r. [amazon.com].

- Morgan, Peter. 2022. *The Crown.* Staffel 5. Folgen 1-5. [netflix.com].

# **6. Harvard-Technik:**

Im Literaturverzeichnis findet man die vollständigen Angaben zur verwendeten Literatur, die es dem Leser ermöglichen sollen, die entsprechenden Texte zu finden (vgl. Punkt 3). Im Fließtext der Arbeit dagegen verwendet man Kurztitel, die nur die allernötigsten Informationen enthalten. Würde man mehr Angaben machen, würde der Lesefluss gestört. Das will man vermeiden. Der Kurztitel besteht daher nur aus dem Nachnamen des Verfassers, dem Publikationsjahr und der entsprechenden Seitenzahl (vgl. Beispiele unten). Die Satzzeichen, die hier zur Abgrenzung verwendet werden, sind unterschiedlich. Manchmal wird auch ein "S." als Abkürzung für Seite verwendet.

Wie ihr das aus Einschreiben kennt, unterscheidet man direkte Zitate von indirekten Verweisen. In letzterem Fall formuliert man das anderswo Gelesene in eigenen Worten um.

### **6.1 POSITION DER VERWEISE**

Im Regelfall folgt der Verweis im Anschluss an das Zitat.

Beispiel:

Es lässt sich über die Marktwirtschaft in der Krise also Folgendes sagen: "Das Einzige, was in der ganzen Misere ungebrochen boomt, ist der Absatz der Luxusgüter und Edelmarken" (Wagenknecht 2012: 175).

Wenn man im Text den Verfasser bereits nennt, gibt man Erscheinungsjahr und Seitenzahl in Klammern dahinter an.

Beispiel:

Die Linkenpolitikerin Sahra Wagenknecht (2012: 175) kommt daher zu folgender Einschätzung bezüglich der Marktwirtschaft in der Krise: "Das Einzige, was in der ganzen Misere ungebrochen boomt, ist der Absatz der Luxusgüter und Edelmarken."

#### **6.2 MEHRMALIGES VERWEISEN AUF DENSELBEN TEXT**

Es muss für den Leser immer eindeutig erkennbar sein, auf welchen Text man sich gerade bezieht bzw. welchem Text ein Zitat entnommen ist. Man muss also immer genaue Angaben machen. Gleichzeitig sollen die Verweise so kurz wie möglich sein, um den Lesefluss nicht zu sehr zu stören. Wenn man sich daher in kurzer Folge auf denselben Text bezieht bzw. aus demselben Text zitiert, kann man den Namen des Verfassers und das Publikationsjahr weglassen und durch ein ,ebd.' (= ebenda) oder ,ibid.' (= ibidem, lateinisch für ,ebenda') ersetzen.

#### Beispiel:

Über den Charakter der Naturwissenschaften lässt sich Folgendes sagen: ,,Science does not explain only particular events, but it may also explain laws" (Swinburne 2004: 27).

Zitiert man wenig später aus demselben Text, kann das so aussehen:

#### Beispiel:

Das Verhältnis von Naturwissenschaft und Religion lässt sich daher so zusammenfassen: ,,That the fundamental laws are such as to produce such religious experiences under certain circumstances will then be something 'too big' for science to explain" (ebd. 326).

#### Oder eben so:

Beispiel:

Das Verhältnis von Naturwissenschaft und Religion lässt sich daher so zusammenfassen: ,,That the fundamental laws are such as to produce such religious experiences under certain circumstances will then be something 'too big' for science to explain" (ibid. 326).

### **6.3 UMGANG MIT FREMDSPRACHLICHEN ZITATEN**

Verfasst man seine Arbeit in der zitierten Sprache, muss man natürlich keine ganzen Sätze zitieren, wie das in Punkt 6.1. erfolgt. Man kann auch kürzere Einheiten zitieren. In diesem Fall müssen die eigenen Worte mit dem Zitierten gemeinsam aber korrekt Satzeinheiten bilden.

Beispiel:

Brigitte Falkenburg (2013: 158) unterstreicht, die Vorstellung von subatomaren Teilchen als kleinen Massepunkten sei "nach wie vor unverzichtbar, denn auf ihnen beruhen die Messtheorien der subatomaren Physik".

Darüber, ob man ähnlich vorgehen kann, wenn die Sprache der eigenen Arbeit von der Sprache des Zitierten abweicht, gibt es unterschiedliche Ansichten. So empfinden viele (1) als befremdlich und würden die Variante (2) vorziehen, da hier die Sprachen nicht zu sehr gemischt werden. Man sollte also überlegen, ob man, wenn man fremdsprachliche Zitate einbaut, eher ganze Sätze zitiert.

Beispiele:

(1) Quammen (2018: 365) fühle sich "a bit like the newsreel reporter in *Citizen Kane*" der vom Produzenten aufgetragen bekommen hat "to track down old friends".

(2) Quammen (2018: 365) fasst seine Lage zusammen, indem er sagt: "I've felt a bit like the newsreel reporter in *Citizen Kane*, assigned by his producer to track down old friends [...]".

### **6.4 MEHRERE VERFASSER**

Zitiert man aus einem Buch mit zwei Autoren, dann beinhaltet der Kurztitel beide Autoren, also z.B. (Abraham und Marsden 1980: 112)

Hat ein Werk drei oder mehr Autoren (vgl. Punkt 5.4), verwendet man ,et al.', um den eigenen Text nicht zu unübersichtlich werden zu lassen. Dieser Text...

- Wu, Dongying, Sean Daugherty, Susan Van Aken, Grace Pai, Kisha Watkins, Hoda Khouri, Luke Tallon, Jennifer Zaborsky, Helen Dunbar et al. 2006. "Metabolic Complementarity and Genomics of the Dual Bacterial Symbiosis of Sharpshooters". *PloS Biology* 4.

...wird im Kurztitel dann zu: (Wu et al. 2006: 34).

#### **6.5 TITEL DESSELBEN VERFASSERS**

Unterschiedliche Titel desselben Verfassers kann man ganz einfach durch die Publikationsjahre unterscheiden. Was aber, wenn der Verfasser mehrere Publikationen in einem Jahr veröffentlicht hat? Ist das der Fall, dann muss man in den Kurztiteln und dem Literaturverzeichnis nach eigenem Gutdünken die kleinen Buchstaben a, b, c etc. hinzufügen, damit die Publikationen sich unterscheiden lassen.

Als Kurztitel: (Earman 2006a: 444) und (Earman 2006b: 12)

#### Im Literaturverzeichnis:

- Earman, John (2006a). "Two challenges to the requirement of substantive general covariance". *Synthese* 148. S.443-468.

- Earman, John (2006b). "The implications of general covariance for the ontology and ideology of spacetime," in: Dieks, Dieter (Hrsg.). *The ontology of spacetime*. Amsterdam. S.3-23.

#### **6.6 UMGANG MIT SEHR LANGEN ZITATEN**

Ist das Zitat sehr lang, als Daumenregel kann man hier 3 Zeilen angeben, dann rückt man es ein und verwendet eine kleinere Schriftgröße. Auch die Anführungszeichen werden weggelassen, da durch das Einrücken kenntlich gemacht wird, dass es sich um ein Zitat handelt.

Beispiel:

Die Finanzkrise hat viele Menschen diesbezüglich desillusioniert. Die Kritik an dieser Art des Wirtschaftens verbreitet sich. Auch die EU wird von der Kritik nicht ausgespart:

Auch bei der Gestaltung der Steuer- oder Lohnpolitik haben die einzelnen Staaten weitgehend ihre Souveränität verloren. Seit Abbau aller Investitions- und Handelsschranken kennen die Konzernsteuern in den EU-Mitgliedsstaaten nur noch eine Richtung: steil nach unten. Das Gleiche gilt für Spitzensteuersätze und Vermögenssteuern. So sind die Steuersätze auf Gewinne von Kapitalgesellschaften in der Eurozone zwischen 1995 und 2009 im Schnitt von 37,5 auf 25,9 Prozent abgesenkt worden. Die Spitzensteuersätze bei der Einkommenssteuer fielen von 50,4 auf 42,1 Prozent (Wagenknecht 2012: 203).

Das bedeutet also, dass...

#### **6.7 INDIREKTE VERWEISE**

Wenn man die Ideen eines Textes in eigenen Worten zusammenfasst und nicht

direkt zitiert, dann gibt es in Bezug auf die Kurztitel nur einen Unterschied zum Vorgehen bei direkten Zitaten, und zwar kann man ein ,vgl.' (= vergleiche) vor dem Kurztitel verwenden.

Beispiele:

Mary Beard unterstreicht, dass viele moderne Forscher den römischen Quellen zu bereitwillig Glauben schenkten (vgl. Beard 2016: 20).

Bezieht man sich auf mehrere Werke, gibt man diese so an:

Beispiel:

In der historischen Forschung bestehe weitgehend Einigkeit in Bezug auf diese Frage (vgl. Winkler 2019: 53; Nipperdey 1998: 345).

## **6.8. KURZTITEL FÜR INTERNETQUELLEN UND KÜNSTLICHE INTELLIGENZ**

Grundsätzlich gelten die Regeln aus den Punkte 6.1 bis 6.7 auch für Texte aus dem Internet. Manchmal jedoch gibt es keinen Autor und/oder kein Publikationsjahr. Man bemüht sich dann, den Kurztitel kreativ anzupassen und so kurz und gleichzeitig so informativ wie möglich zu halten.

Beispiele:

,,The separation in 1947 of British India into the Muslim state of Pakistan (with West and East sections) and largely Hindu India was never satisfactorily resolved and the countries continue to spar over the disputed Kashmir territory" (World Fact Book: ,Pakistan').

Beim Verweis auf die künstliche Intelligenz kann man so vorgehen, dass man eine verkürzte aber eindeutige Version des Prompts verwendet, also z.B. ,,ChatGPT: ,Humes/Kants Ethik'".

# **7. Alternative: Fußnotentechnik**

Die Fußnotentechnik ist die verbreitetste Alternative zur Harvard-Technik. Ihr entscheidet euch bitte, welche der beiden Techniken ihr verwenden wollt. Eine Vermischung beider Techniken sollte man vermeiden. In den folgenden Kapitel werden die wesentlichen Unterschiede zur Harvard-Technik beschrieben. Beachtet also unbedingt auch das in den Punkten 6.3 und 6.4 sowie 6.6 und 6.7 Gesagte.

Der wesentliche Unterschied besteht darin, dass man bei der Fußnotentechnik die Verweise nicht in den Fließtext einbaut sondern in den Fußnotenapparat. Dies hat den Vorteil, dass die Verweise den Lesefluss nicht stören. Auch kann man kleine Kommentare zu der verwendeten Literatur einbauen (vgl. Punkt 7.2).

Der Nachteil ist im wesentlichen ästhetischer Natur: Die Seiten bekommen durch die zahlreichen Fußnoten kleine ,,Schwänzchen", die manche als unschön empfinden. Auch besteht oftmals die Tendenz, dass in den Fußnoten Paralleltexte entstehen, die vom Haupttext ablenken können.

**7.1 UNTERSCHIED ZWISCHEN ERSTEM UND WEITEREN VERWEISEN:** 

Bei der Verwendung der Fußnoten ist Folgendes zu beachten: Bei der ersten Verwendung eines Textes werden vollständige Literaturangaben gemacht. Man kopiert dann einfach die vollständigen Literaturangaben aus dem Literaturverzeichnis in die Fußnote und gibt eine Seitenzahl an, wie ich das in der folgenden Fußnote beispielhaft vorführe.<sup>[1](#page-12-0)</sup>

Bei unselbständigen Publikationen muss man neben der Angabe der Seiten, auf denen man den Text findet, zusätzlich noch eine Angabe machen, auf welche Seite/n man sich hier konkret bezieht. Meist fügt man das Wort ,,hier" ein, um dies zu verdeutlichen.<sup>[2](#page-12-1)</sup>

Wenn man die vollständigen Angaben einmal gemacht hat, verweist man auf denselben Text von jetzt an nur noch mit einem Kurztitel, wobei man den Namen des Autors und den Titel verwendet.[3](#page-12-2) Den Titel kann man ggf. kürzen, um für mehr Übersichtlichkeit zu sorgen.[4](#page-12-3)

Wenn man direkt nacheinander auf denselben Text verweist, dann verwendet man die Abkürzungen ebd. bzw. ibid.<sup>[5](#page-12-4)</sup> und ggf. eine neue Seitenangabe.

Eine Fußnote gilt als vollständiger Satz und ist entsprechend mit einem Satzschlusszeichen zu beenden, nämlich mit einem Punkt.

## **7.2 KOMMENTARE:**

Anders als die Harvard-Technik ermöglicht es die Fußnotentechnik, die Literatur mit kleinen Kommentaren zu versehen. So kann man beispielsweise auf Forschungskontroversen hinweisen, auf unterschiedliche wissenschaftliche Ansätze oder auf Deutungen, die von der eigenen abweichen.[6](#page-12-5)

Diese Kommentarfunktion kann für euch besonders interessant sein, wenn ihr ein ganzes Kapitel aus einem anderen Text inhaltlich übernehmt und nicht jeden Satz oder Absatz einzeln belegen wollt, wie dies bei der Harvard-Technik der Fall wäre. Man kann dann dem Leser die Zusatzinformation in der Fußnote geben.[7](#page-12-6)

<span id="page-12-0"></span><sup>1</sup> Beard, Mary: *The Roman Triumph*, London und Cambridge 2007. S.224.

<span id="page-12-1"></span><sup>2</sup> Jessen, Udo. 2012. ,,Det skoleuddannelsespolitiske blik - hvad skal mindretallet bruge sine skoler til?" in: von Oettingen, Alexander et al. (Hrsg.). *Mindretalspædagogik. Minderheitenpädagogik*. Aarhus. S.99-114, hier S.104. 3 Beard, Roman Triumph S.23.

<span id="page-12-3"></span><span id="page-12-2"></span><sup>4</sup> Jessen, Det skoleuddanelsespolitiske blik, S.110.

<span id="page-12-4"></span><sup>5</sup> ebd. S.103.

<span id="page-12-5"></span><sup>6</sup> Anders sieht dies Frau Wagenknecht, die die Ursache im kapitalistischen System sieht (vgl. Wagenknecht, Kapitalismus S.120-122).

<span id="page-12-6"></span><sup>7</sup> Zum gesamten Absatz vgl. Kühl, Mindretal og mindretalsborgere S.34-45.